**Download Photoshop CC Crack 30.1**

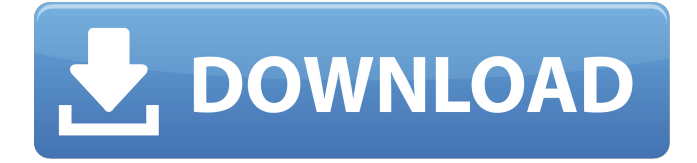

# **Download Free Photoshop Pc Crack + With Key [32|64bit] [2022-Latest]**

Photoshop Elements is a much simpler program than Photoshop, yet it makes up for its relative lack of power with the ease of creating and editing. It is popular with beginners who are looking for a simpler image editing tool for online use. Photoshop is not the only video editing software on the market, but it is probably the most popular, thanks to Photoshop's solid reputation and its ease of use. But Photoshop is the industry standard and remains the top choice for video editing. If you're a beginner, take a look at VideoStudio Ultimate X, which is more flexible and easier to use than Premiere Elements, and provides more features than DaVinci Resolve. ## Starting with Project Files To use a video editing program, you must work from an existing video project file or import a new video into a project file. You must open a project before you can use the tool. Video editing programs create project files in a hierarchical, folder-based structure. In this book, I keep the file names pretty simple. But you can also use more complex names that reference your project's concept, such as for a wedding video that has the following sections: \* \*\*Videos:\*\* Contains one or more short segments in QuickTime format that can be saved and edited to create a new video. \* \*\*Audio:\*\* Contains the MP3 audio files used in the segments. \* \*\*Stylized Videos:\*\* Contains one or more images that can be used in your slideshow or other video. \* \*\*Markers:\*\* Contains existing marks that show when a slide appears. \* \*\*Slides:\*\* Contains PowerPoint or Keynote slides in your presentation. \* \*\*Resources:\*\* Contains resources for design work such as graphics or text. The steps to open a project file vary depending on which software you use. Some video editing programs are more user friendly than others. This may sound strange because you can already use video editing software on a computer, but a new computer can have a problem that causes video editing software to not play back video files correctly. After installing a video editing program, you can use it immediately by opening a project, as I show you in the following sections. However, to edit video, you need to work from a video file. You can create video from a new file or open an existing file.

#### **Download Free Photoshop Pc Download X64**

If you're looking to learn Photoshop or are a newbie and looking for tips and tricks to start using Photoshop, this article will cover what you need to know in order to learn Photoshop. What is Photoshop? Photoshop is a professional graphics editing program that is used to create images and improve images. Photoshop is one of the most popular graphics editing software. It is used by photographers, graphic designers, web designers, and content creators. Photoshop has many features: you can work on layers, apply effects, draw shapes, apply filters, create guides, and edit videos. It also comes with many powerful features like clipping, adjustments, transformations, and more. If you want to learn Photoshop, you need to know: How to use Photoshop How to use Photoshop What is Photoshop Elements How to use Photoshop elements What is Photoshop Elements? Photoshop elements is a graphics editor with many advanced features. It is used for photos, videos, and image editing. It is available for Windows, macOS, and iOS. Photoshop is a powerful, professional software, but it can be pricey. Photoshop Elements is a free alternative to Photoshop. It has most of the features of the professional version with fewer features and a simpler user interface. Photoshop Elements 2019 Adobe

Photoshop elements 2019 has advanced features and tools that professionals use. It has many features similar to the professional edition including, the ability to change colors, brighten and darken images, correct color, and produce different effects. It is best suited for photo editing and graphics editing. It offers features like guides, cloning, reusing, automatic adjustments, deleting, enhancing, and aligning. It is very easy to use. Adobe Photoshop Elements is a powerful, free alternative to Photoshop. Photoshop Elements is helpful for beginners and experts. It offers features like guides, vector-style editing, and drawing. Have you ever wondered what other features Photoshop Elements has? Here are some of the features: How to use Photoshop Elements How to use Photoshop Elements Learn how to use Photoshop Elements with three simple steps: Download the program Use the program It's that simple! Download You can download the software from the Adobe website. You can either download the program or a trial version. Either way, make sure you download the latest version. Before you start 05a79cecff

### **Download Free Photoshop Pc X64**

Shoot the Boundary… In which the author goes rogue The Sentence: The correct method of determining water's height above a surface is to measure the angle between the surface and the drop. The Question: Is the method described above a correct way of determining water's height? The Question: Is the method described above a correct way of determining water's height? The Answer: No. The angle of drop with respect to the surface can vary over a range of 120 degrees. The angle given by the author does not take the variation in angle into account, and so the value of the heights would vary by 10 feet. This would probably be undesirable. UNPUBLISHED UNITED STATES COURT OF APPEALS FOR THE FOURTH CIRCUIT No. 97-7123 UNITED STATES OF AMERICA, Plaintiff - Appellee, versus DERRICK LAMONT FELDER, Defendant - Appellant. Appeal from the United States District Court for the Eastern District of Virginia, at Norfolk. Robert G. Doumar, Senior District Judge. (CR-91-167, CA-97-538-2) Submitted: October 29, 1997 Decided: December 11, 1997 Before HAMILTON, LUTTIG, and MOTZ, Circuit Judges. Dismissed by unpublished

### **What's New in the Download Free Photoshop Pc?**

The present invention relates to an arrangement for detecting a liquid quantity in an application, in particular a fuel quantity in an internal combustion engine, and also to a method for detecting a liquid quantity in an application, in particular a fuel quantity in an internal combustion engine. In order to determine, for example, a fuel quantity of an internal combustion engine, a pressure sensor of the liquid pressure type, whose output signal depends on the liquid pressure to be generated in a pressure chamber, is used. A generic arrangement for detecting a liquid quantity of this type is the subject matter of the European patent application EP 1 368 818 A1. This document describes an arrangement in which a diaphragm valve is provided in a pressure chamber, through which pressure chamber is connected to a pressure line. This diaphragm valve is arranged such that as a function of the fuel quantity to be measured, it produces pressure pulses in the pressure line as a function of the diaphragm valve being open and closed. A sensor provided in the pressure line picks up these pulses and makes them available as a quantity of fuel. In order to produce the pressure pulses, the diaphragm valve is designed as a so-called wobble plate valve, which has a diaphragm which is provided with a tip fixed in a spring and which is mechanically connected to a wobble plate such that as a function of the diaphragm being closed the wobble plate is offset from a valve seat, such that the pressure line side and the application side are connected to one another via a valve gap which is located in the valve seat.Q: Deriving the Laplacian in spherical coordinates In spherical coordinates,  $\frac{\partial^2 f}{\partial r^2} + \frac{2}{r\delta}$  + \frac{2}{r}\frac{\partial f}{\partial r}+\frac{1}{r^2}\frac{\partial^2 f}{\partial \theta^2}+\frac{1}{r^2 \sin \theta} \theta} \theta f}{\partial \theta} +\frac{1}{r^2 \sin^2  $\theta\left\{\partial^2 f{\partial \theta}\right\}$ . This is the result of partial integration of  $\frac{\partial^2 f}{\partial \theta}$  $r^2$  + \frac {\partial^2 f } {\partial r \partial \theta } + \frac {\

# **System Requirements For Download Free Photoshop Pc:**

Multiplayer only works on computers that are networked through a router that supports Microsoft Network. Each player must be on the same physical LAN to play online. Download the game at Xbox.com. Rent the game at Gamefly. Multiplayer requires a broadband internet connection. The game requires approximately 0.3GB of hard drive space to play. Multiplayer requires Windows Vista or Windows 7. Use Microsoft's DirectX Control Panel to adjust video quality. You can also adjust video quality by changing the game's video options in game.

Related links:

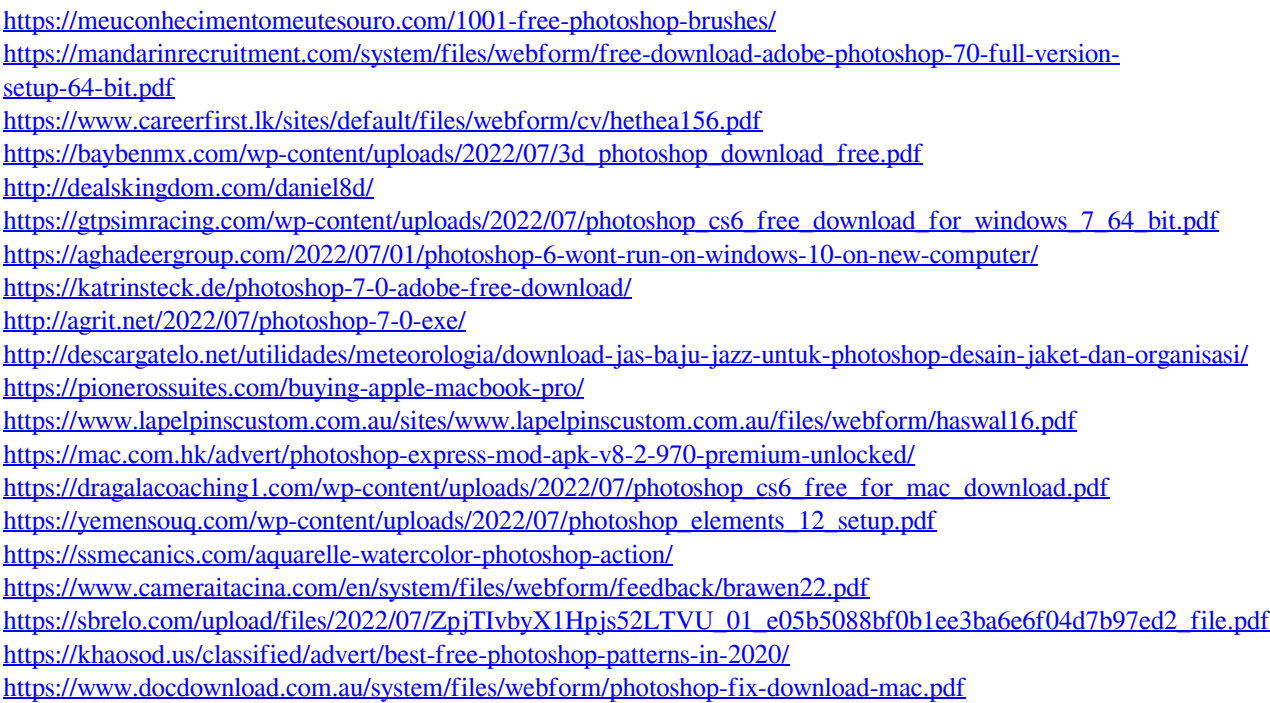